## Основные команды управления

WCS управляется следующими основными командами:

## 1. Командная строка операционной системы

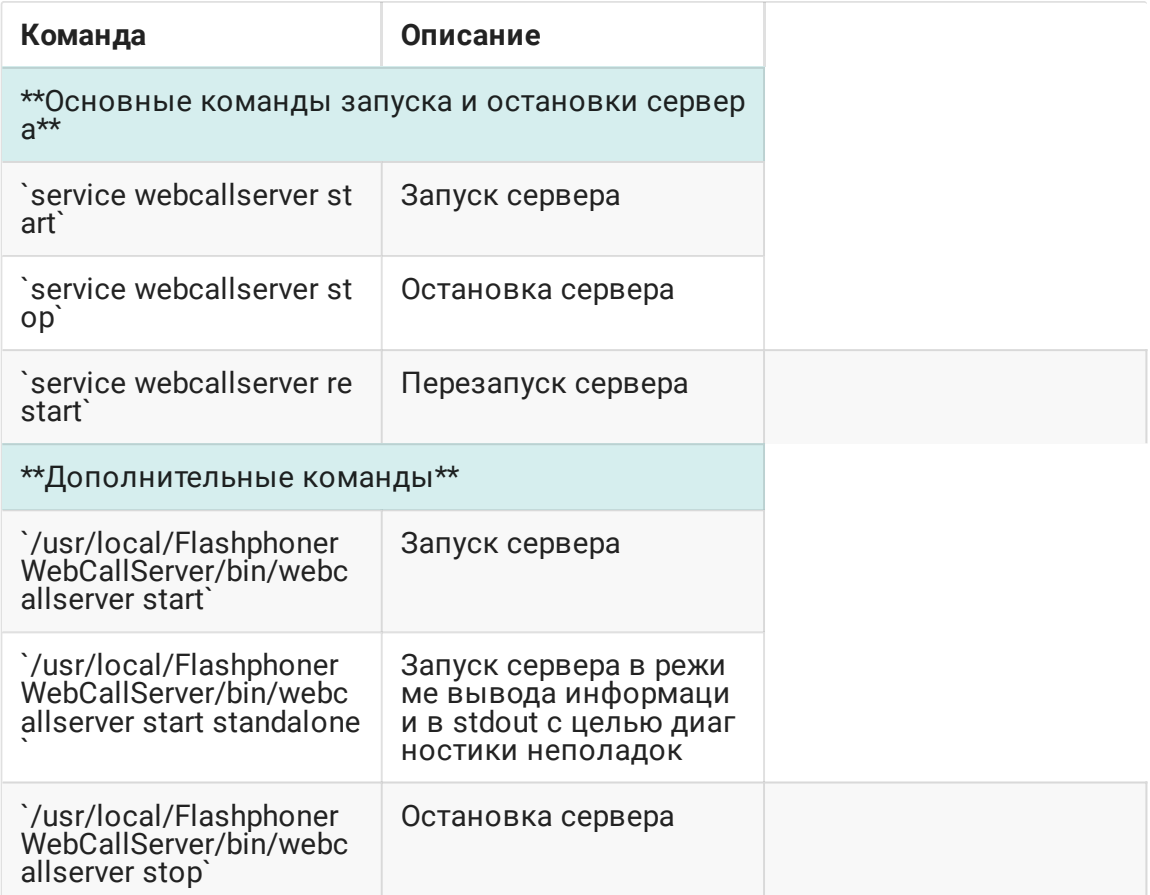

## 2. Интерфейс командной строки ядра WCS

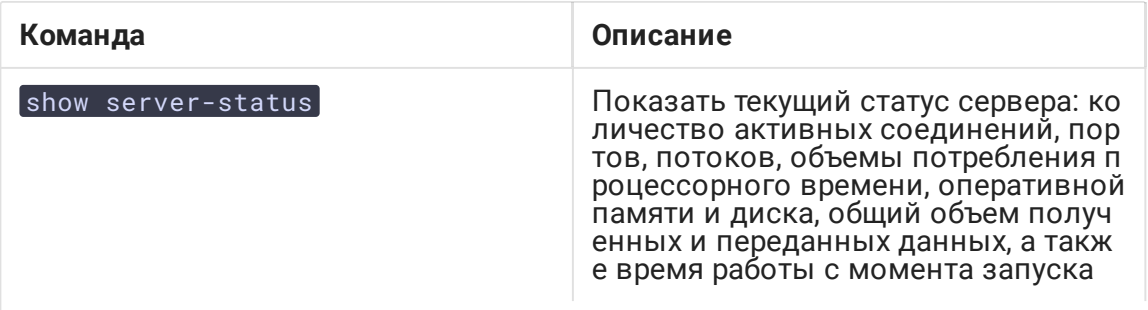

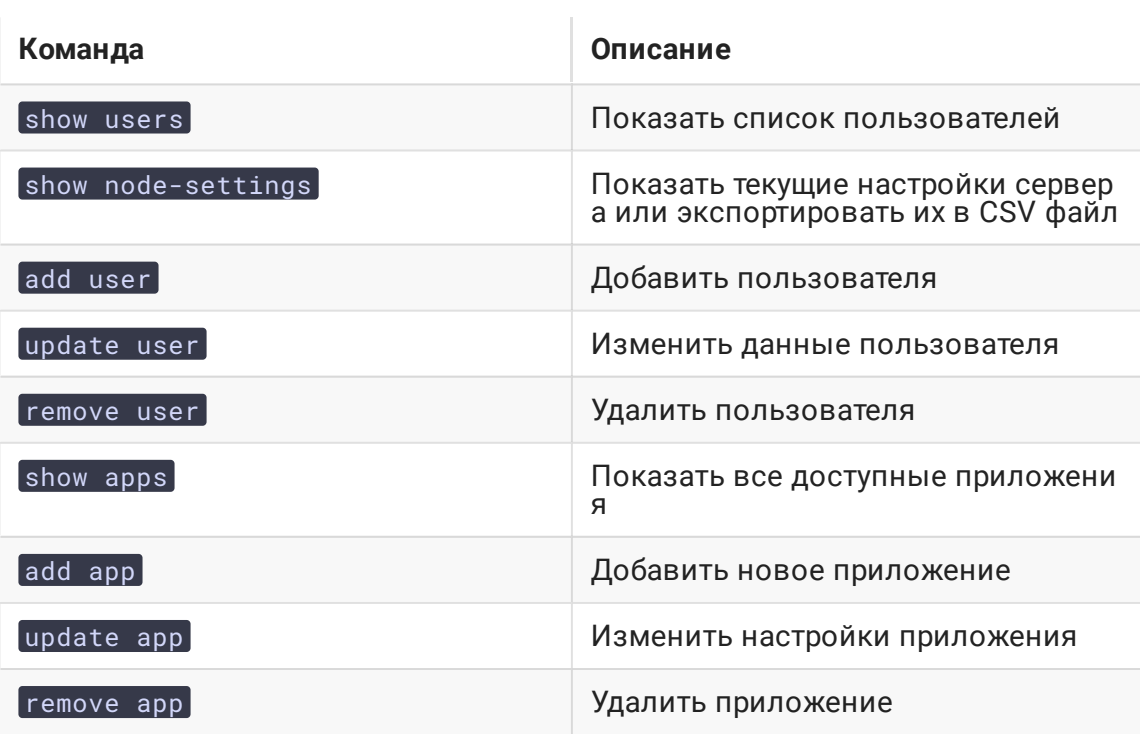

Подробное описание [интерфейса](file:///opt/TeamCityAgent/work/e8d9ff752ef6fac0/site/ru/WCS52/Working_with_the_server/Command_line_interface/) командной строки ядра WCS приведено в данном разделе